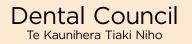

## Log of PDAs and PDA feedback example

| Name:                                                                                                    |                       |                                                                                        | Registration number:                                                                                                    |
|----------------------------------------------------------------------------------------------------|-----------------------|----------------------------------------------------------------------------------------|----------------------------------------------------------------------------------------------------|
| PDA performed                                                                                             | Date PDA<br>performed | Location<br>where PDA<br>performed                                                     | PDA Feedback                                                                                                    |
| Examples:                                                                                                 |                       |                                                                                        |                                                                                                    |
| Course attended: Dental records for general dental practitioners, Dr Jane Doe, Dental protection; 3 hours | 31.5.22               | New Zealand<br>Dental<br>Association,<br>195 Main<br>Highway<br>Ellerslie,<br>Auckland | The course covered how to keep concise, relevant, accurate, and up to date patient records. Confirmed for me that I'm meeting expected standards, and that my notes tend to be comprehensive and detailed – but could be more concise. |
| Lecture and workshop                                                                                      |                       | , identaria                                                                            | As a result, notes more concise and structured – routinely follow the sequence of events in the appointment.                                                                                                    |
|                                                                                                    |                       |                                                                                        | Notes now easier for another practitioner, or the patient, to follow. Also makes it easier for me when looking at past care provided.                                                                                                  |
| Wearing away<br>– recognising                                                                             | 10.8.22               | Sky City<br>Conference                                                                 | Lecture looked at common causes for tooth wear, and strategies for prevention.                                                                                                    |
| the cause and<br>prevention,<br>Professor Joe<br>Bloggs, NZDA                                             |                       | centre,<br>Auckland<br>(NZDA<br>conference)                                            | Confirmed my understanding of the common causes and approach to prevention, no real changes to my practice as a result.                                                                                                    |
| conference,<br>Lecture, 1 hour                                                                            |                       | comercince                                                                             | Good to confirm my knowledge is up to date and my approach to prevention sound.                                                                                                    |
|                                                                                                    |                       |                                                                                        |                                                                                                    |
|                                                                                                    |                       |                                                                                        |                                                                                                    |
|                                                                                                    |                       |                                                                                        |                                                                                                    |
|                                                                                                    |                       |                                                                                        |                                                                                                    |
|                                                                                                    |                       |                                                                                        |                                                                                                    |

| Observed implant placement for one of my own patients. Was good to see first-hand the process the periodontist followed, use of stent for guidance etc.; advice re what the patient could expect post-op.  Gave me better insight into the care my patients would receive during the surgical phase of implant treatment – increased my understanding of the patient's experience.  Helped strengthen my working relationship with the periodontist, to the benefit of my patients. |
|----------------------------------------------------------------------------------------------------|
| would receive during the surgical phase of implant treatment – increased my understanding of the patient's experience.  Helped strengthen my working relationship with                                                                                                    |
|                                                                                                    |
|                                                                                                    |
| Looked into factors influencing oral health in                                                                                                    |
| the older population — medical conditions, polypharmacy (decreased saliva), potential for                                                                                                    |
| increased risk of dental caries (root caries) and periodontal disease (OH compromised); mobility issues- access to care.                                                                                                    |
| In my assessment of patients 60 years and over, now consider more fully the broader picture of what might be influencing the patient's oral health – and make the patient aware of potential risks to their oral health that come with age.                                                                                                    |
|                                                                                                    |
|                                                                                                    |